Spanish

#### NUNCA INVIERTA DINERO QUE NO PUEDA PERDER. Este sitio web está construido por los fans de la plataforma. No por IQ Option.

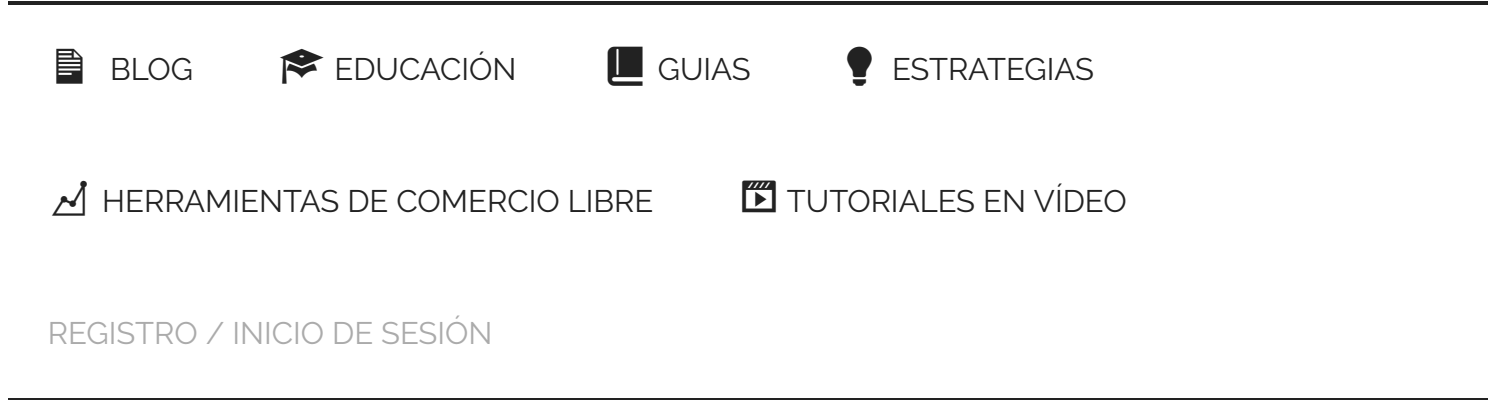

Estás aquí: [Inicio](https://iqoptionwiki.com/es/) / [Guias](https://iqoptionwiki.com/es/categor%C3%ADa/gu%C3%ADas/) / Uso del indicador RSI para obtener beneficios en IQ Option

# Uso del indicador RSI para obtener beneficios en IQ Option

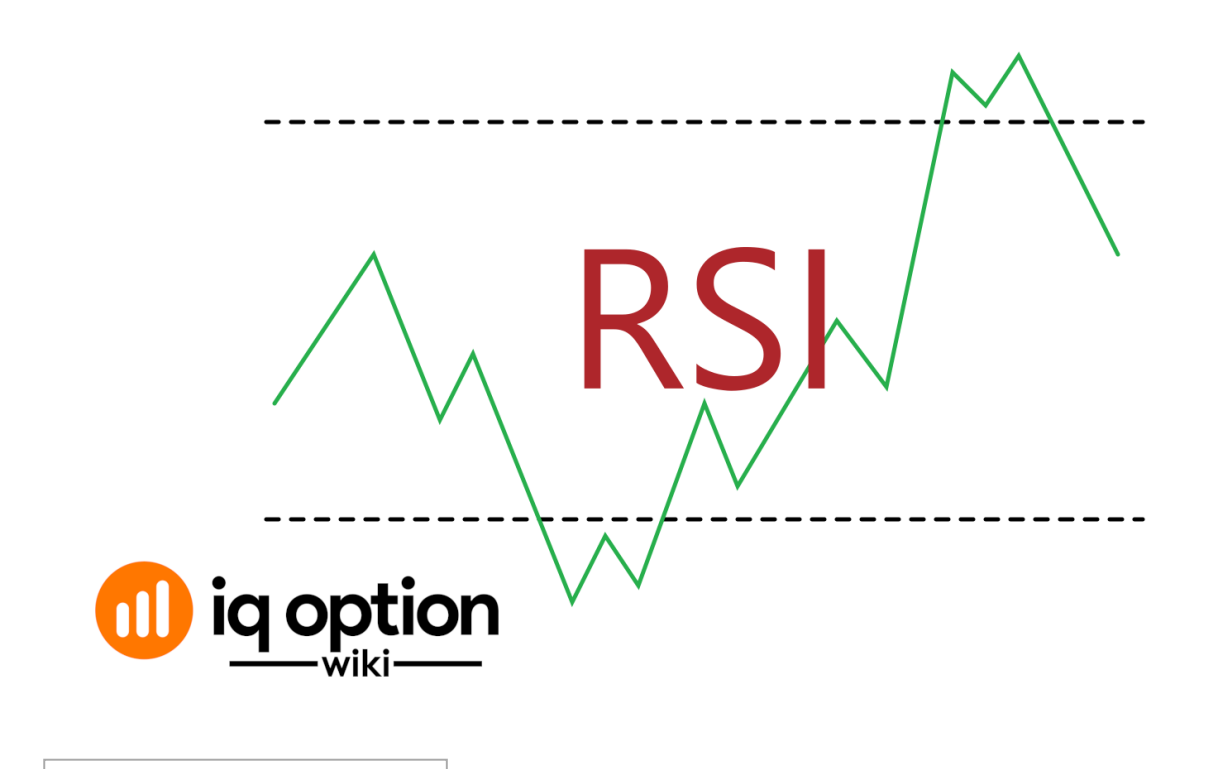

Contenidos [mostrar] [show]

## Entendiendo el indicador RSI

La El Índice de Fuerza Relativa (RSI) es un oscilador de impulso que mide la rapidez con la que se producen los cambios de precios con respecto a un instrumento subyacente. Se utiliza para [análisis técnico](https://en.wikipedia.org/wiki/Technical_analysis) eidentificar cuándo un activo subyacente está sobrevendido o sobrecomprado, lo que indica una inminente inversión de tendencia. En la [Plataforma IQ Option](https://iqoptionwiki.com/es/) puede utilizar el RSI para determinar la parte superior e inferior de una tendencia.

El indicador RSI consiste en dos extremos 0 y 100. Entre estas hay dos líneas en la marca 70 y 30. El RSI oscilará entre 0 y 100. Sin embargo, las dos líneas paralelas (70 y 30) son en las que usted debe enfocarse. Si el RSI supera los 70, el instrumento subyacente se considera sobrecomprado. Por el contrario, cuando el RSI cruza por debajo de los 30, el instrumento se considera sobrevendido.

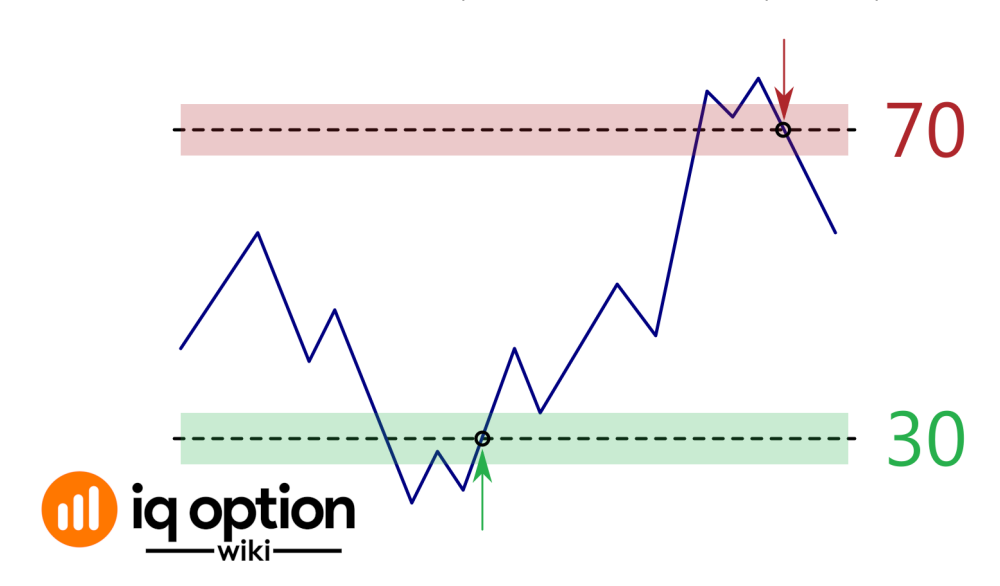

RSI cruzando la marca 30 y interpretación RSI cruzando la marca 70 y XNUMXXNUMX

Cuando se dice que el activo está sobrevendido, significa que los vendedores dominan el mercado. Por otro lado, si está sobrecomprado, los compradores dominan el mercado haciendo que los precios suban bruscamente.

## Configuración de RSI en su cuenta IQ Option

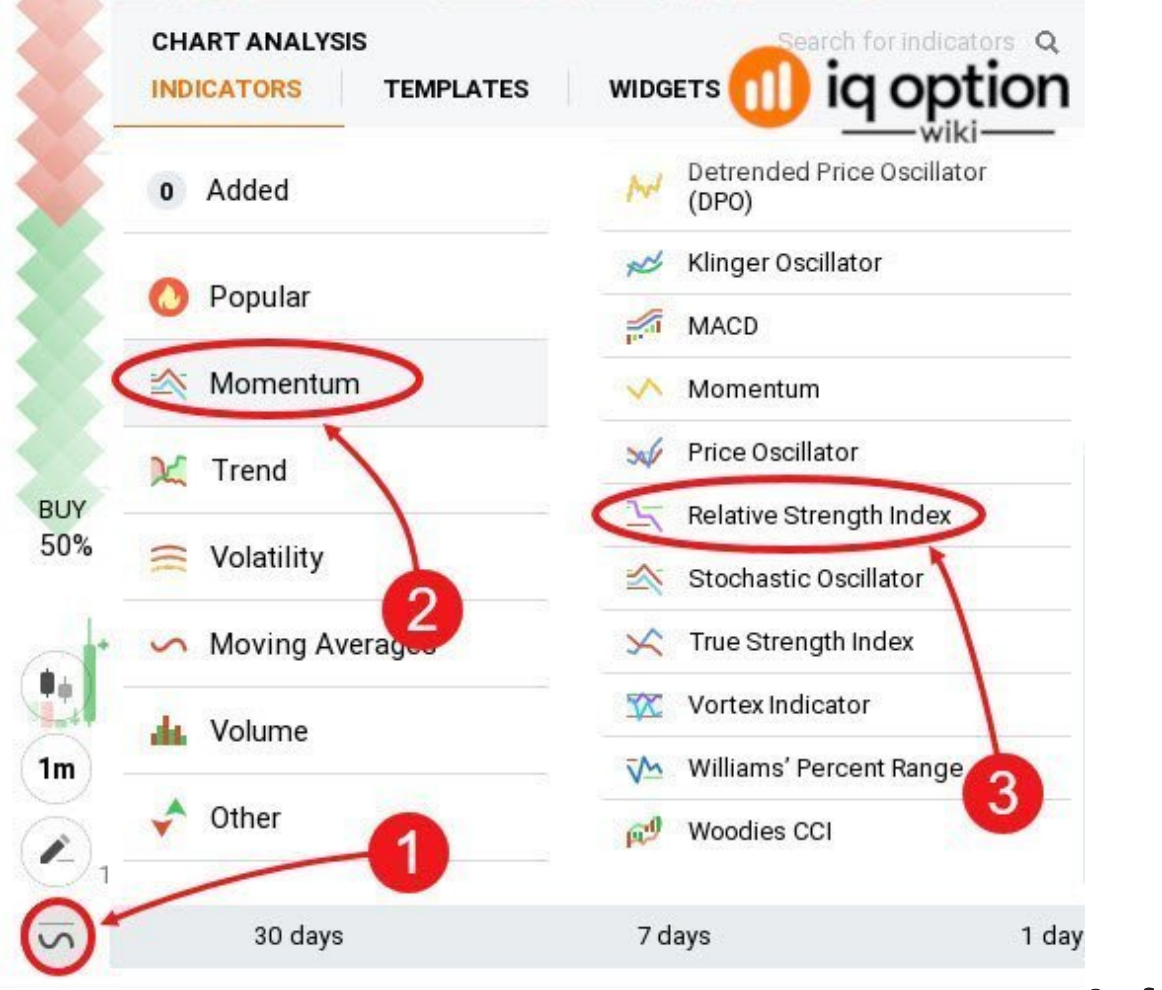

Configuración de

RSI en su cuenta IQ Option

Primero, haga clic en los indicadores que aparecen en la parte inferior de su gráfico. A continuación, haga clic en los indicadores de momento y, en la lista, seleccione Índice de Fuerza Relativa.

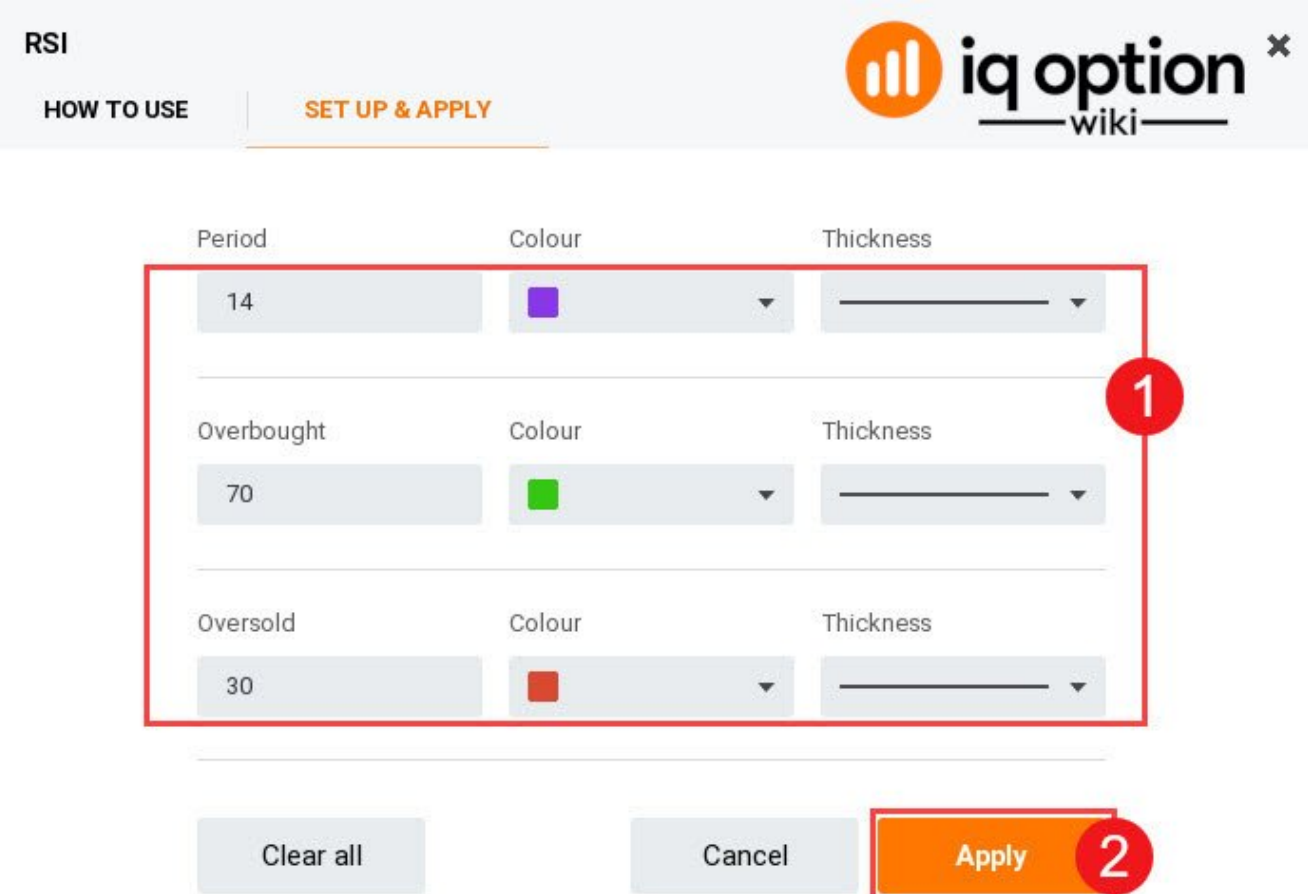

#### Cambiar los ajustes RSI en IQ Option

En el panel de configuración, te encontrarás con tres elementos. El período es simplemente el tiempo que el RSI está midiendo. En este caso, 14 significa que el RSI está midiendo los cambios de precio en un activo por encima de 14 candelas. Las líneas de sobrecompra y sobreventa han sido explicadas anteriormente. Una vez que haya realizado los ajustes, haga clic en Aplicar para guardarlos.

## Uso de RSI para operar rentablemente en IQ Option

El RSI oscila entre la marca 0 y 100. Si va más allá de la marca 70, se considera sobrecompra, lo que significa que es sólo cuestión de tiempo antes de que el movimiento de los precios se revierta. Si cae por debajo de la marca de 30, se considera que el activo está sobrecomprado y los precios están destinados a revertirse y a empezar a subir en un futuro próximo.

Entonces, ¿cómo puede utilizar esta información para obtener algún beneficio?

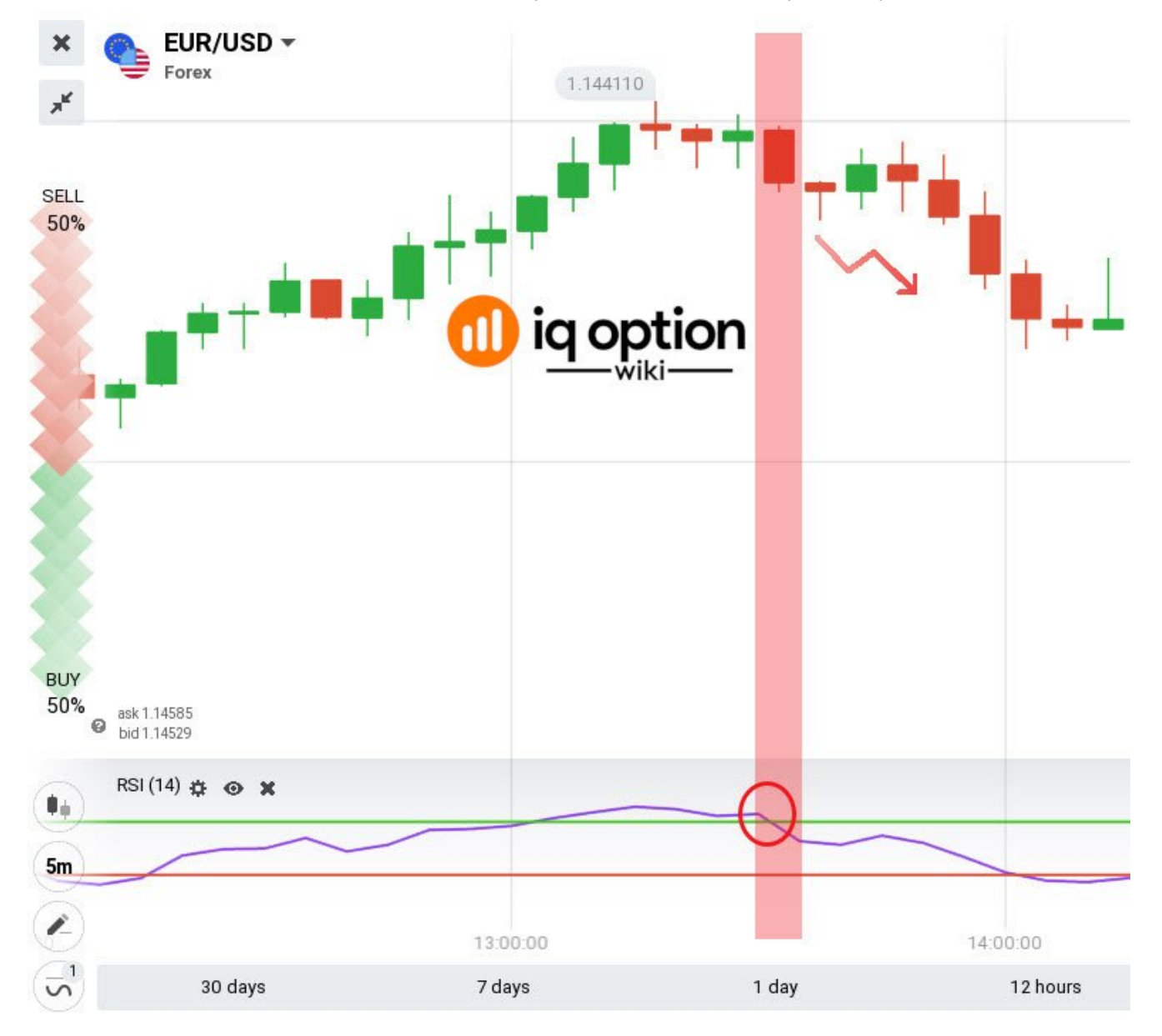

Uso de RSI para operar rentablemente en IQ Option

Cuando RSI cruza la marca de 70

En el gráfico de 70 horas y horario, el estocástico lento muestra señales alcistas y en el gráfico diario el RSI apoya un movimiento alcista. Esto indica que los compradores son dominantes y es probable que la tendencia alcista continúe por un tiempo. En este punto del precio, ingrese una operación de compra en corto. Eventualmente, los precios se revertirán y empezarán a caer. Al igual que el RSI cruza la marca de los 70, usted debería entrar en una operación de venta y esperar que la tendencia bajista continúe por un tiempo.

Cuando RSI cruza la marca de 30

Si hay una tendencia a la baja y los precios se acercan a la marca de 30 desde arriba, espere hasta que el precio cruce la marca de 30. Luego haga una orden de venta. Usted espera que los precios se mantengan por debajo de los 30 durante un tiempo debido a la naturaleza dominante de los vendedores. Una vez que la tendencia bajista se agote y comience a revertirse, espere hasta que el RSI cruce los 30 desde abajo. Luego haga una orden de compra.

Estas son técnicas clásicas de seguimiento de tendencias en las que se opera a lo largo de la tendencia. RSI simplemente le da pistas sobre dónde es mejor entrar en una operación utilizando señales de sobrecompra y sobreventa.

## Entendiendo la divergencia RSI para una mejor negociación en IQ Option

Tradicionalmente, usted usará RSI para identificar las condiciones de sobrecompra y sobreventa. Además, es de esperar que el RSI se mueva junto con los movimientos de los precios. Pero no siempre es así.

La divergencia RSI es una ocurrencia común en todos los mercados. Ocurre cuando en lugar de que el RSI caiga junto con el precio en una tendencia bajista, comienza a subir. Por otro lado, notará que el RSI comienza a caer cuando los precios están subiendo claramente en una tendencia alcista.

La divergencia RSI es una señal de una inminente inversión de tendencia. De hecho, la divergencia RSI puede utilizarse con una precisión del 80% para predecir una inversión de tendencia.

Mira la foto de abajo: La tendencia comienza como una tendencia alcista antes de revertirse con el RSI por debajo de los 30. Es de esperar que la tendencia se mantenga por debajo de los 30 durante un tiempo. Pero en cambio, se invierte creando una fuerte tendencia alcista. ¿Cómo habrías podido predecir la tendencia alcista?

Mira la tendencia a la baja en el gráfico. Una verdadera tendencia a la baja tiene altos y bajos más bajos. Pero en nuestro caso, usted encontrará que hay mínimos más altos y algunos más altos. Esto significa que los compradores están flexionando sus músculos. Es una señal de que la tendencia alcista es inminente.

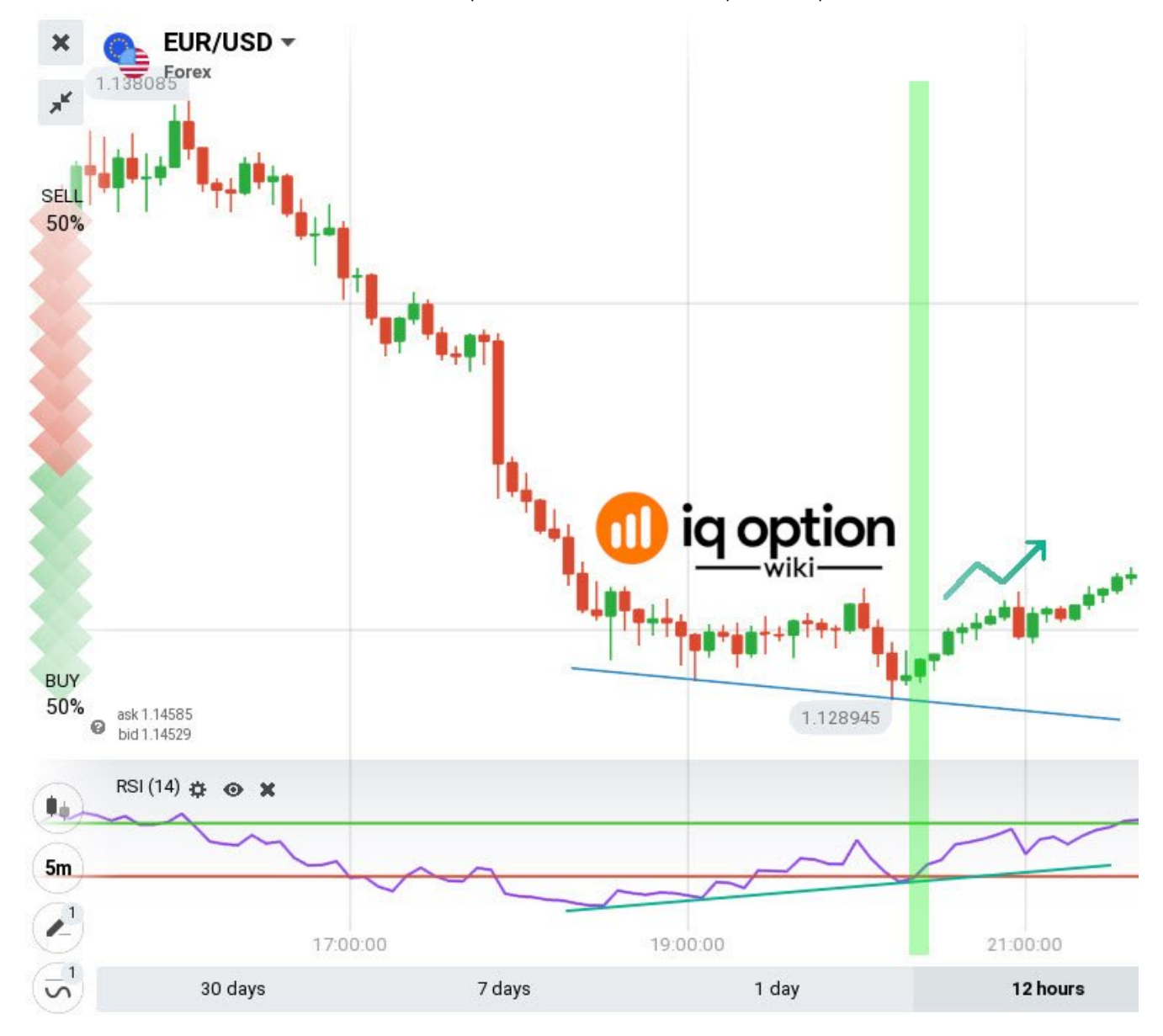

#### Divergencia RSI en la plataforma IQ Option

#### Ahora que ya sabe cómo funciona RSI, le recomiendo que abra una [cuenta demo de IQ Option](https://iqoptionwiki.com/es/) e intente operar con ella usted mismo.

¡La mejor de las suertes!

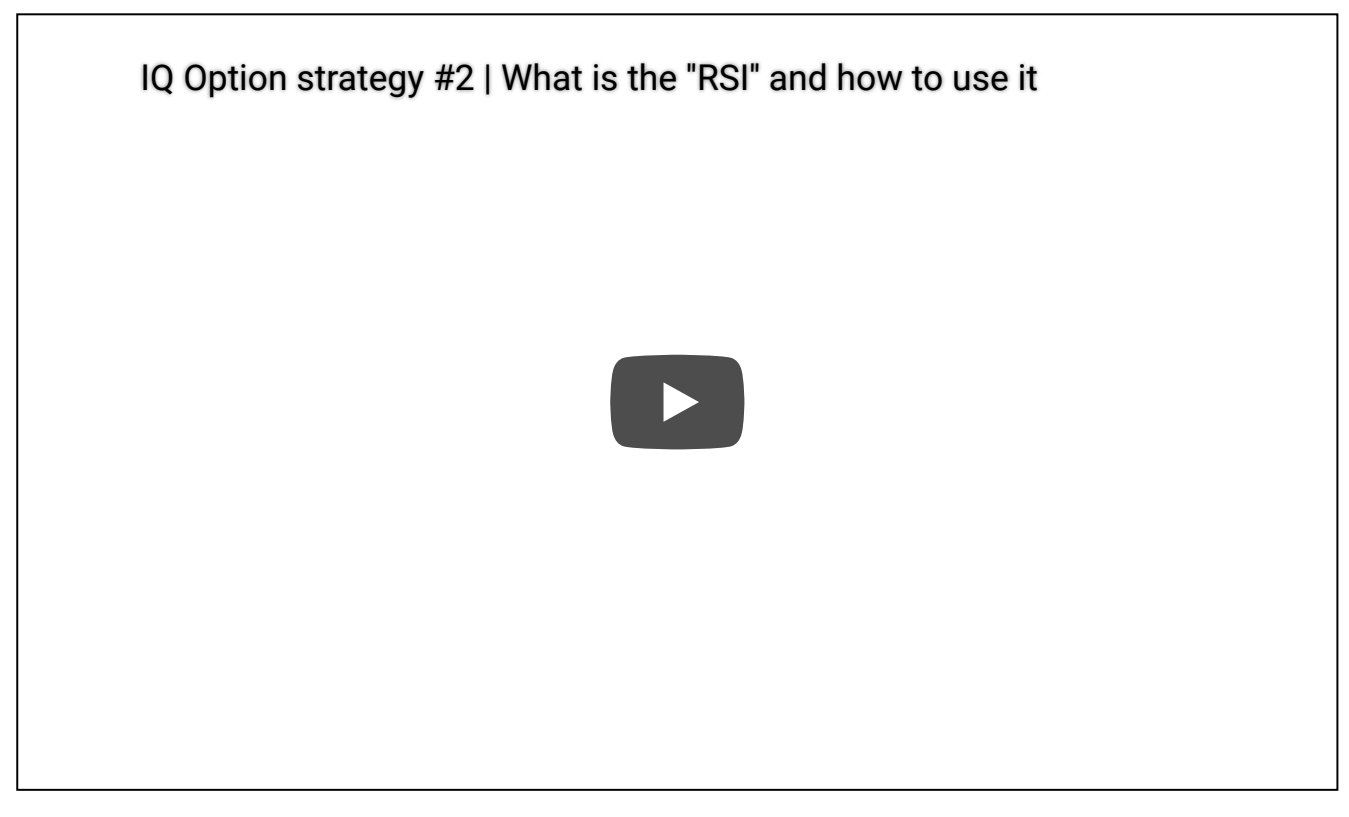

CUENTA DE DEMO GRATIS - REGISTRO DE ACCESO [INSTANTÁNEO](https://iqoption.com/lp/mobile-partner-pwa/en/?aff=118152&afftrack=WIKIcontent)

## ¿Qué tan útil fue esta publicación?

¡Haz click en una estrella para puntuarla!

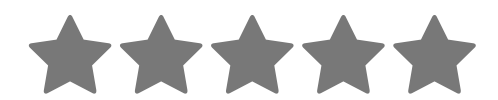

Puntuación media 4.9 / 5. Recuento de votos: 21

Descarga este artículo en PDF. (Inglés)

Ingrese su dirección de correo electrónico

#### QUIZÁS TAMBIÉN QUIERA LEER

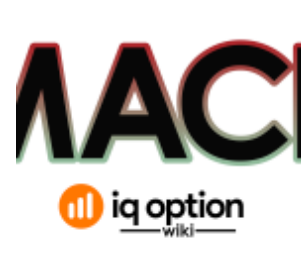

### Guía de uso [del indicador](https://iqoptionwiki.com/es/indicador-de-macd-en-iq-option/) MACD para operar en IQ Option

Visión general del indicador MACD La Divergencia de convergencia de la media móvil (MACD) es una tendencia que sigue y ... **[\[Lee mas...\]](https://iqoptionwiki.com/es/indicador-de-macd-en-iq-option/)** 

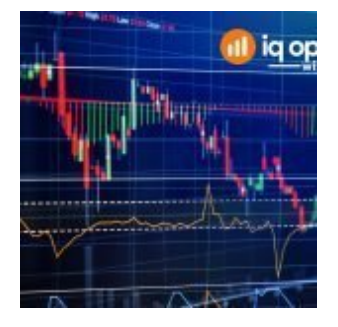

### Guía para operar con el oscilador [estocástico](https://iqoptionwiki.com/es/soporte-de-soporte-estoc%C3%A1stico-de-resistencia/) con soporte y resistencia en IQ Option

Guía para el comercio con el oscilador estocástico con soporte y resistencia en IQ Option Uno de ... **[\[Lee mas...\]](https://iqoptionwiki.com/es/soporte-de-soporte-estoc%C3%A1stico-de-resistencia/)** 

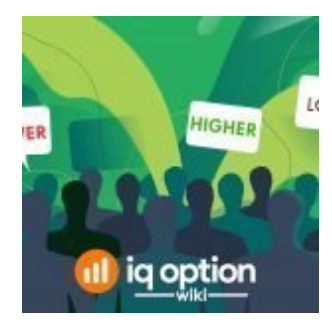

## Guía para usar el Widget de [Sentimientos](https://iqoptionwiki.com/es/utilizar-el-sentimiento-para-la-direcci%C3%B3n-del-mercado/) de los Traders de IQ Option

¿Alguna vez te has preguntado qué hacen otros operadores en el mercado? La filosofía comercial dicta que ... **[\[Lee mas...\]](https://iqoptionwiki.com/es/utilizar-el-sentimiento-para-la-direcci%C3%B3n-del-mercado/)** 

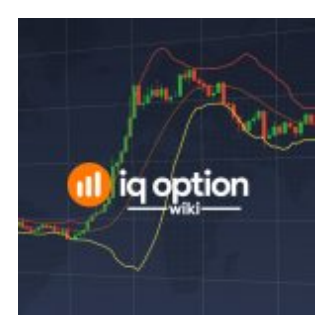

### Bandas de Bollinger. ¿Como [funciona?](https://iqoptionwiki.com/es/bandas-de-Bollinger%2C-%C2%BFc%C3%B3mo-funciona%3F/)

¿Cómo se construye el indicador de Bandas de Bollinger? Bandas de Bollinger es un indicador que establece el rango ... [\[Lee mas...\]](https://iqoptionwiki.com/es/bandas-de-Bollinger%2C-%C2%BFc%C3%B3mo-funciona%3F/)

## IQ Option Programa de afiliados [explicado.](https://iqoptionwiki.com/es/iq-option-programa-de-afiliados/)

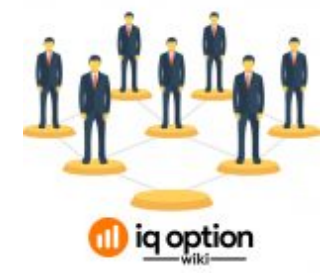

Podría estar pensando que la única forma de ganar dinero de los corredores de bolsa es mediante la negociación activa. ... **[\[Lee mas...\]](https://iqoptionwiki.com/es/iq-option-programa-de-afiliados/)** 

### LAS PUBLICACIONES MÁS POPULARES

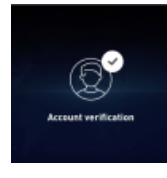

[V](https://iqoptionwiki.com/es/iq-option-verificaci%C3%B3n-de-la-cuenta/)erificación de la cuenta para verificar [completamente](https://iqoptionwiki.com/es/iq-option-verificaci%C3%B3n-de-la-cuenta/) su cuenta en IQ Option. 16 de febrero de 2019 By [Niels Hammer](https://iqoptionwiki.com/es/autor/niels/) | Cómo 1 Debe completar los siguientes pasos para verificar su identidad. Verifique su

dirección de residencia. Verifica que eres el propietario ...

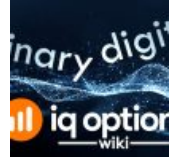

[O](https://iqoptionwiki.com/es/opciones-binarias-vs-opciones-digitales/)pciones Binarias y Opciones Digitales en IQ Option, ¿Cuáles Son las [Diferencias?](https://iqoptionwiki.com/es/opciones-binarias-vs-opciones-digitales/)

15 de abril de 2019

By [Bart Bregman](https://iqoptionwiki.com/es/autor/bart/) | Comentarios

Binario options wiki Q&A IQ Option es uno de los pocos corredores en línea que ha logrado atraer a millones de ...

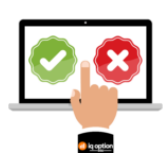

[P](https://iqoptionwiki.com/es/estrategias-correctas-de-comercio-opci%C3%B3n-iq/)or qué más del 90% de todos los [operadores](https://iqoptionwiki.com/es/estrategias-correctas-de-comercio-opci%C3%B3n-iq/) pierden su dinero en IQ Option Enero 31, 2019

By [Bart Bregman](https://iqoptionwiki.com/es/autor/bart/) | Cómo 1

más del 90% de los comerciantes pierden dinero en IQ Option Más del 90% de los comerciantes pierden dinero en IQ Option. Pero por qué...

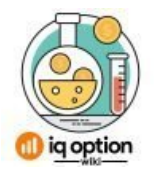

[P](https://iqoptionwiki.com/es/periodos-de-tiempo-en-iq-option/)or Qué Nunca Debería Ingresar a [Operaciones](https://iqoptionwiki.com/es/periodos-de-tiempo-en-iq-option/) de 1 Minuto en IQ Option 12 de Noviembre de 2019

By [Niels Hammer](https://iqoptionwiki.com/es/autor/niels/) | Comentarios

Una de las razones por la que muchos comerciantes eligen binary options sobre otros instrumentos financieros es su simplicidad. Solo necesitas ...

Guía Para Hacer [Trading](https://iqoptionwiki.com/es/iq-option-bitcoin/) de Bitcoin en IQ Option 5 de julio de 2019

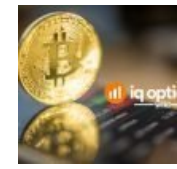

By [Niels Hammer](https://iqoptionwiki.com/es/autor/niels/)

[B](https://iqoptionwiki.com/es/iq-option-bitcoin/)itcoin es la criptomoneda más popular en el mundo de hoy. Las criptomonedas son moneda digital. Su principal ventaja es que ...

## **Comentarios**

<span id="page-11-0"></span>Días Shankar Yadav dice [Junio 25, 2019 2 en: 21 pm](#page-11-0)

Señor, gracias por toda la información que nos ha proporcionado. Pero, solo estoy enfrentando un poco de dificultad, por favor, dígame qué es máximos más altos, mínimos más bajos, mínimos más altos y mínimos más bajos. Gracias.

[Responder](#page-11-0)

## Deja tu comentario.

Su dirección de correo electrónico no será publicada. Los campos necesarios están marcados \*

### Comentario

Nombre \*

Correo electrónico \*

Sitio Web

ENVIAR COMENTARIO

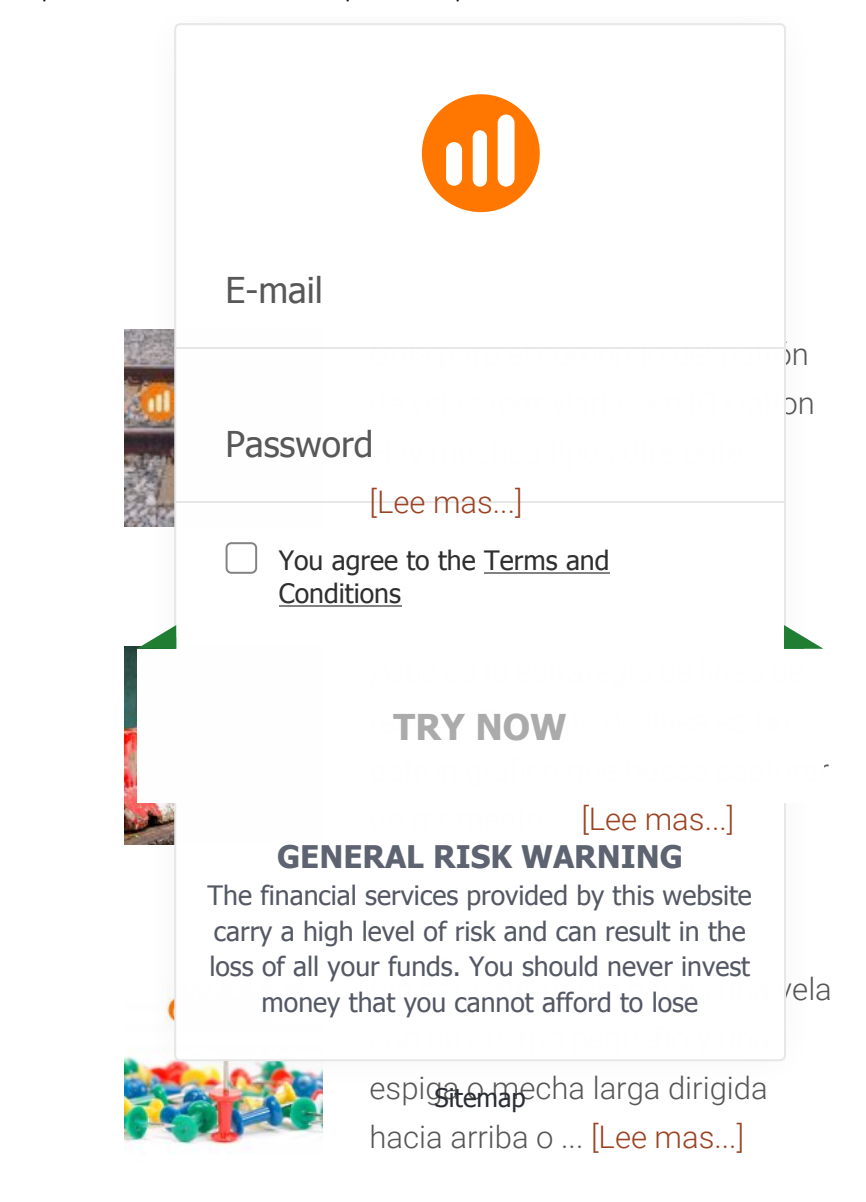

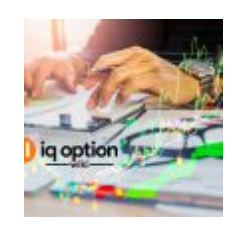

Inicio rápido Comience a operar con la selección de un activo. Todos los activos están [ordenados por ganancias ...](https://iqoptionwiki.com/es/comenzar-a-operar-iq-option/)  [Lee mas...]

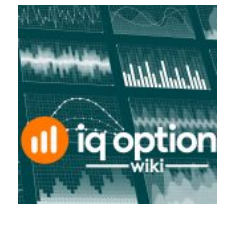

Gráficos lineales El movimiento del precio se puede representar como una línea. Los gráficos lineales y de área están a su ... [\[Lee mas...\]](https://iqoptionwiki.com/es/different-chart-types-iq-option-plataforma/)

[Nuestra Historia](https://iqoptionwiki.com/es/sobre-nosotros/)

[Contáctanos](https://iqoptionwiki.com/es/contactarnos/)

[Mapa del Sitio](https://iqoptionwiki.com/es/mapa-del-sitio/)

[Negación de las ganancias](https://iqoptionwiki.com/es/exenci%C3%B3n-de-responsabilidad-de-ganancias/)

[Política de Privacidad](https://iqoptionwiki.com/es/Pol%C3%ADtica-de-Privacidad/)

[Referencia fácil](https://iqoptionwiki.com/es/iq-option-sistema-de-afiliados/)

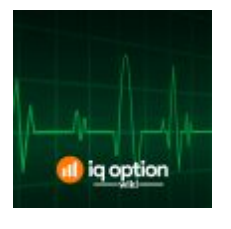

¿Cómo funciona el RSI? El indicador RSI define la fuerza de la tendencia y la probabilidad de inversión de la tendencia. Eso … [\[Lee mas...\]](https://iqoptionwiki.com/es/indicador-rsi-en-iq-option/)

Copyright © 2019 · [Revista](http://my.studiopress.com/themes/magazine/) Pro on [Génesis](https://www.studiopress.com/) Marco · [WordPress](https://wordpress.org/) · Iniciar [sesión](https://iqoptionwiki.com/es/wp-login.php)